# Case Study Purging Undefined Behavior and Intel Assumptions in a Legacy Codebase

## **ROTH MICHAELS**

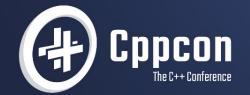

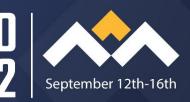

# **Roth Michaels**

Principal Software Engineer, Soundwide Audio Research

sound//ide

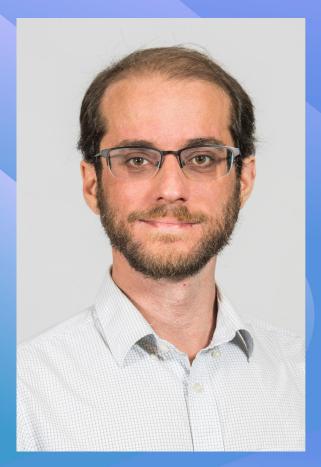

# Thank you: Russell McCelllan

**Principal Software Engineer, Audio Production Architect** 

sound///ide

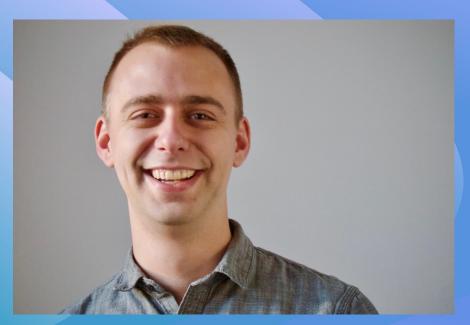

# soundvide

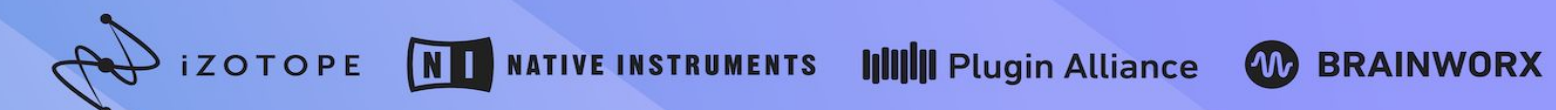

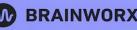

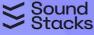

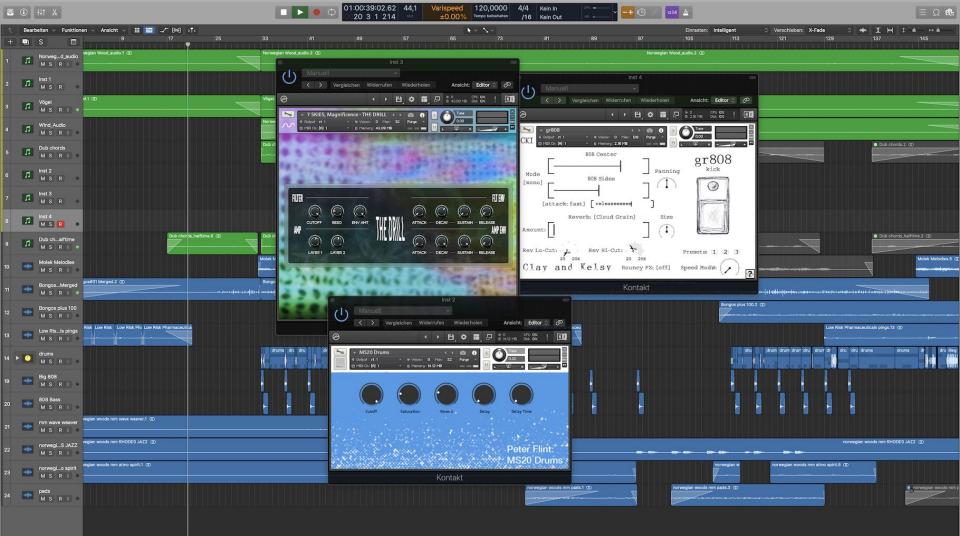

unsigned random() { unsigned x return x;

# Fast, High-Quality Pseudo-Random Numbers for Non-Cryptographers

### **ROTH MICHAELS**

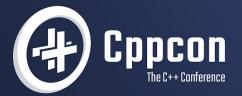

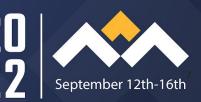

unsigned random() { unsigned x return x;

unsigned random() { unsigned x; return x;

# "It's getting better all the time..."

Lennon-McCartney

unsigned random() { unsigned x; return x;

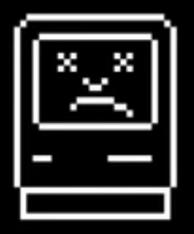

# 0×ABADBABE 0×FEE1DEAD

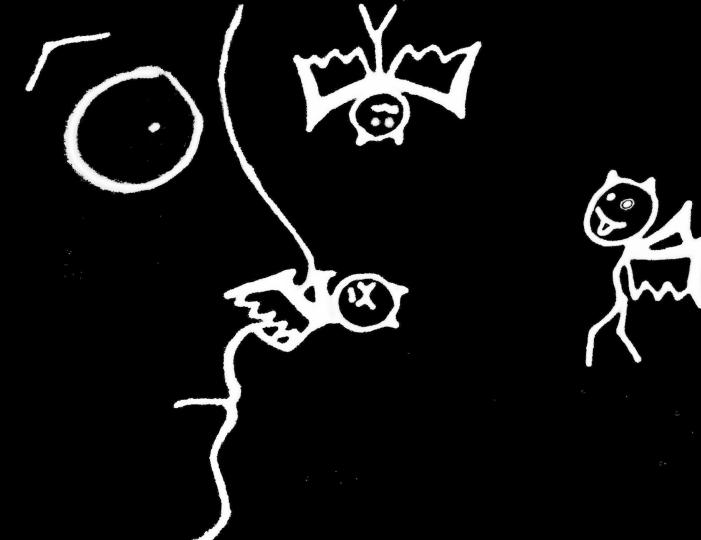

Kleenex!

## Garbage In, Garbage Out: Arguing about UB...

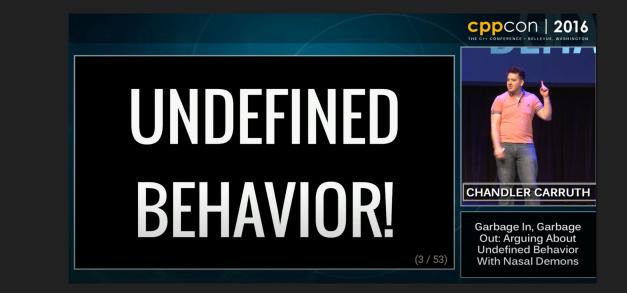

https://www.youtube.com/watch?v=yG10Z69H -o

unsigned random() { unsigned x; return x;

# Undefined Behavior (-00)

random:

| push | rbp  |       |     |      |   |    |
|------|------|-------|-----|------|---|----|
| mov  | rbp, | rsp   |     |      |   |    |
| mov  | eax, | dword | ptr | [rbp | _ | 4] |
| pop  | rbp  |       |     |      |   |    |
| ret  |      |       |     |      |   |    |

| Undefined Behavior |      |      |       |     |      |   |    |  |  |
|--------------------|------|------|-------|-----|------|---|----|--|--|
| random:            |      |      |       |     |      |   |    |  |  |
|                    | push | rbp  |       |     |      |   |    |  |  |
|                    | mov  | rbp, | rsp   |     |      |   |    |  |  |
|                    | mov  | eax, | dword | ptr | [rbp | - | 4] |  |  |
|                    | pop  | rbp  |       |     |      |   |    |  |  |
|                    | ret  |      |       |     |      |   |    |  |  |

# Undefined Behavior (-O3) **random**:

ret

# Who has written UB on purpose?

I've done it and checked my codegen...

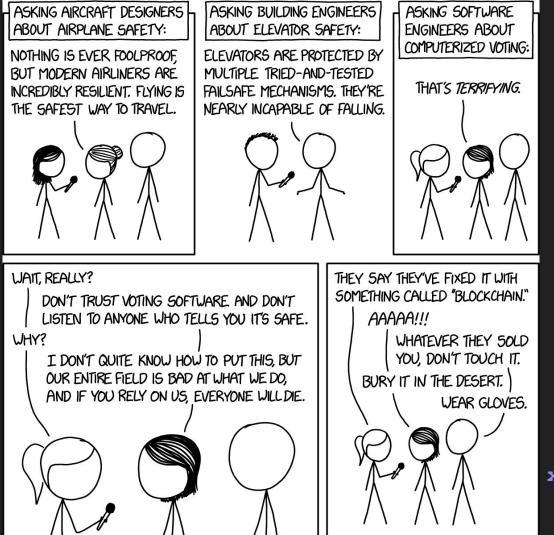

xkcd.com/2030/

# "...those guys are not serious programmers."

#### - drdriller

# "C++: Enough rope to shoot yourself in the foot"

#### - unknown

# "Software engineering is programming over time."

- Titus Winters

## Agenda

• Undefined behavior (UB) overview

• Interesting bugs caused by invoking UB

• Culture changes to fight UB

#### • Tooling changes to fight UB

## Standard C++ Programs

- Ill-formed
  - Compile error
- Ill-formed No Diagnostic Required
  - No error; not a C++ program
- Defined Behavior
- Implementation-Defined Behavior
- Unspecified Behavior
- Undefined Behavior

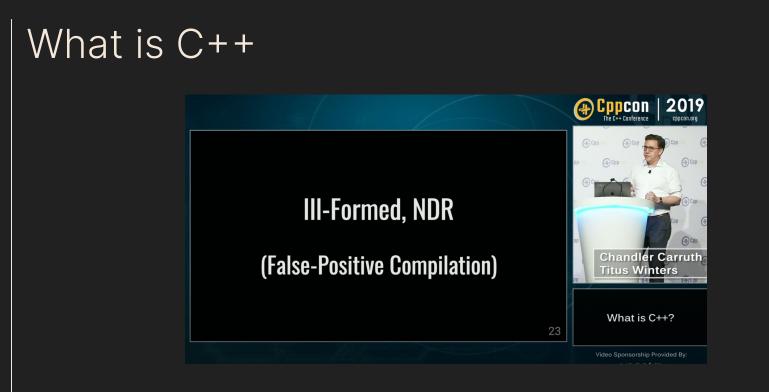

https://www.youtube.com/watch?v=LJh5QCV4wDg

## Behavior of the C++ Abstract Machine

- Defined Behavior
  - Deterministic behavior specified by the standard
- Implementation-Defined Behavior
  - Platforms can determine behavior, must document
- Unspecified Behavior
  - Non-deterministic behavior; suggested by standard, documentation not required
- Undefined Behavior
  - Standard makes no guarantees, compilers can assume this never happens, anything is allowed

## Back to Basics: Undefined Behavior

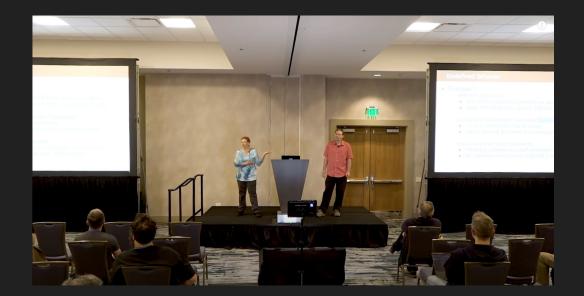

https://www.youtube.com/watch?v=NpL9YnxnOqM

soundvide

## How my attitude on UB changed

- What Every C Programmer Should Know About Undefined Behavior
  - Chris Lattner
  - <u>http://blog.llvm.org/2011/05/what-every-c-programmer-should-know.html</u>

- A Guide to Undefined Behavior in C and C++
   John Regehr
  - <u>https://blog.regehr.org/archives/213</u>

## John Regehr: Behavior of Functions

- Type 1:
  - Behavior is defined for all inputs
- Type 2:
  - $\circ$  Defined for some inputs and undefined for others

### • Type 3:

• Behavior is undefined for all inputs

```
Type 1 Function
int32 t safe div (int32 t a, int32 t b) {
  if ((b == 0) ||
      ((a = INT32 MIN) \&\& (b = -1))) {
    report integer math error();
    return 0;
  } else {
    return a / b;
```

```
Type 1 Function
int32 t safe div (int32 t a, int32 t b) {
  if ((b == 0) ||
      ((a = INT32 MIN) \&\& (b = -1))) {
    report integer math error();
    return 0;
  } else {
    return a / b;
```

```
Type 1 Function
int32 t safe div (int32 t a, int32 t b) {
  if ((b == 0) ||
      ((a == INT32 MIN) \&\& (b == -1))) \{
    report integer math error();
    return 0;
  } else {
    return a / b;
```

soundvide

```
std::array<int, 4> table[4];
bool exists in table(int v) {
  for (int i = 0; i <= table.size(); ++i) {
    if (table[i] == v) {
      return true;
    }
  }
  return false;
```

```
Type 2 Function
int32_t checked_div (int32_t a, int32_t b) {
   assert(b == 0);
   assert((a == INT32_MIN) && (b == -1));
   return a / b;
```

```
Type 3 Functions
unsigned random() {
  unsigned x;
  return x;
```

## More undefined behavior optimization examples

```
std::array<int, 4> table[4];
bool exists in table(int v) {
  for (int i = 0; i <= table.size(); ++i) {
    if (table[i] == v)  {
      return true;
    }
  }
  return false;
```

```
std::array<int, 4> table[4];
bool exists in table(int v) {
  return true;
```

```
Disappearing null-checks
int value or answer(int* p) {
  return p ? *p : 42;
```

```
Disappearing null-checks
int value or answer(int* p) {
  std::print("p: {}", *p);
  return p ? *p : 42;
```

```
Disappearing null-checks
int value or answer(int* p) {
  std::print("p: {}", *p);
  return p ? *p : 42;
```

```
Disappearing null-checks
int value_or_answer(int* p) {
  std::print("p: {}", *p);
  return *p
```

### Time travel can result in time travel

Ramond Chen

https://devblogs.microsoft.com/oldnewthing/20140627-00/?p=633

### Undefined behavior is awesome!

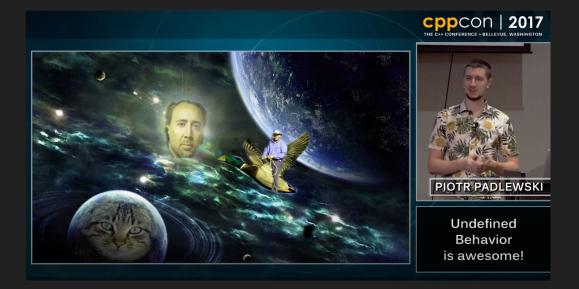

https://www.youtube.com/watch?v=ehyHyAIa5so

#### It works on Intel...

typedef volatile unsigned atomic\_uint;

unsigned AtomicRead(const atomic\_uint&);

void AtomicWrite(atomic uint&, unsigned);

### atomic Weapons: The C++ Memory Model and Modern Hardware

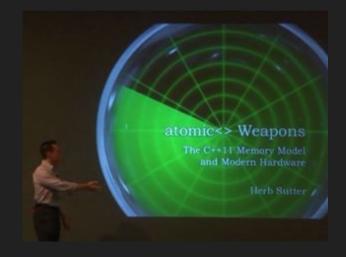

https://herbsutter.com/2013/02/11/atomic-weapons-the-c-memory-model-and-modern-hardware/

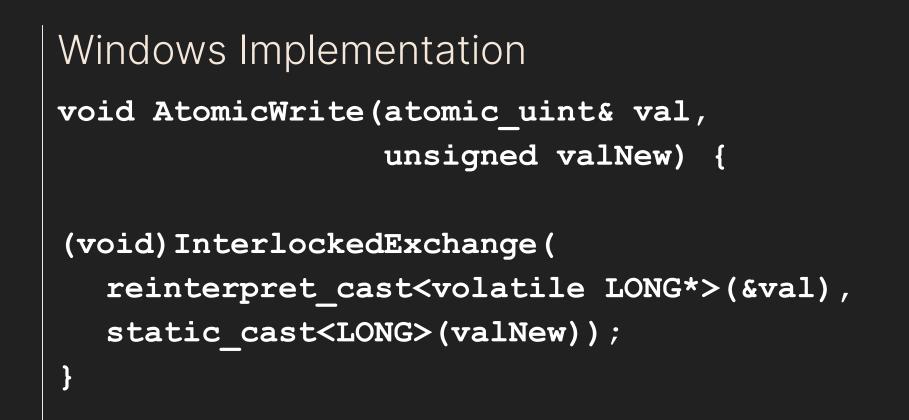

### Windows Implementation

unsigned AtomicRead(const atomic uint& x) { // Note that reads of 32-bit values // are guaranteed to be atomic, even on // multiprocessor systems, according to // MSDN's "Interlocked Variable Access" // doc return x;

```
macOS Implementation
void AtomicWrite (atomic uint& val,
                 unsigned valNew) {
  // [explaining stuff]...
  val = valNew;
unsigned AtomicRead(const atomic uint& x) {
  // [explaining stuff]...
  return x;
```

### How did this work?

#### Don't worry about it

### atomic Weapons: The C++ Memory Model and Modern Hardware

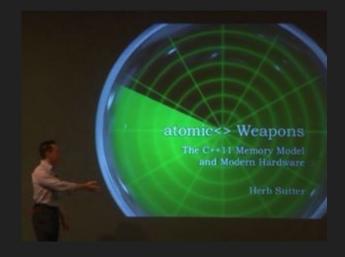

https://herbsutter.com/2013/02/11/atomic-weapons-the-c-memory-model-and-modern-hardware/

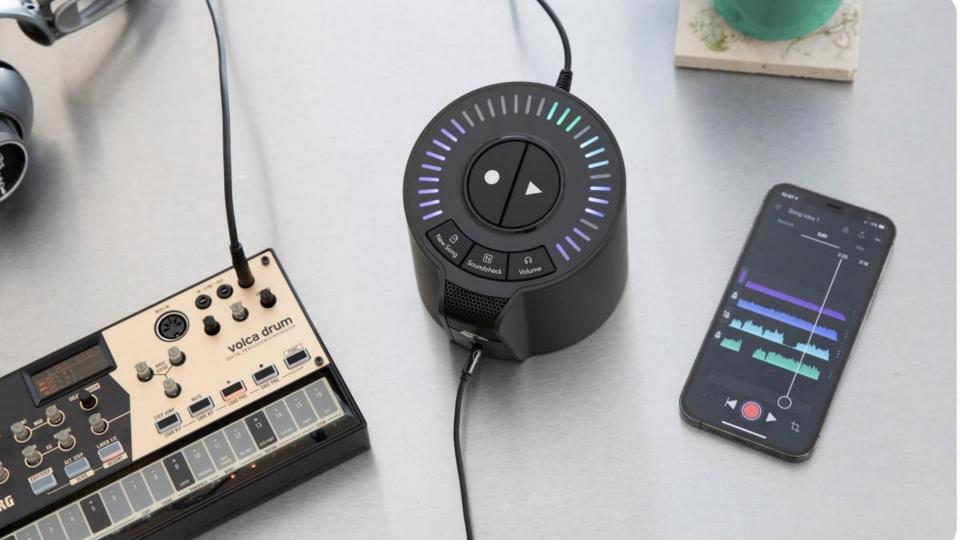

## UB in legacy code can feel hopeless

#### How big is the universe?

#### ~15 Millions Lines of C/C++/Objective-C(++)

#### ~670,000 Lines

#### Product Code

- Ozone
- RX
- Neutron
- Nectar
- etc.

sound4/vide

~1.33 Million Lines

#### Shared Code

- iZBase
- iZDSPBase
- Glass
- EqualizerIIR
- etc.

~13 Million Lines

#### **Open Source**

- Boost
- Skia
- libPNG
- libXML2
- etc.

# UB in legacy code can feel hopeless

• Too much to fix

- We've been doing it for years, why fix it
- It "works", why fix it
- UB is an intellectual topic for language nerds

#### Where we started

- Enabled all warnings
- Warnings as errors
- Dreaming of static analysis in Cl
- Aware of clang static analyzers
  - Non-trivial to get running

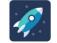

#### Frameworks / FRAMEWORKS-84 Research Address Sanitizer

| Edit Q Add        | comment              | Assign        | More 🗸 | Deferred | Open | Workflow 🖌     |                        |
|-------------------|----------------------|---------------|--------|----------|------|----------------|------------------------|
| Details           |                      |               |        |          |      |                |                        |
| Туре:             | 🕂 Fe                 | + Feature     |        |          |      | Status:        | CLOSED (View Workflow) |
| Priority:         | Ur                   | Unprioritized |        |          |      | Resolution:    | Fixed                  |
| Affects Version/s | ects Version/s: None |               |        |          |      | Fix Version/s: | None                   |
| Component/s:      | Safet                | yNet          |        |          |      |                |                        |
| Labels:           | None                 |               |        |          |      |                |                        |

Russell McClellan made transition - 6 days ago

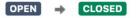

2479d 47m 1

## War stories fighting undefined behavior

## Attack of the Xcode update

Strange stuff happening when a UX designer got an automatic Xcode update

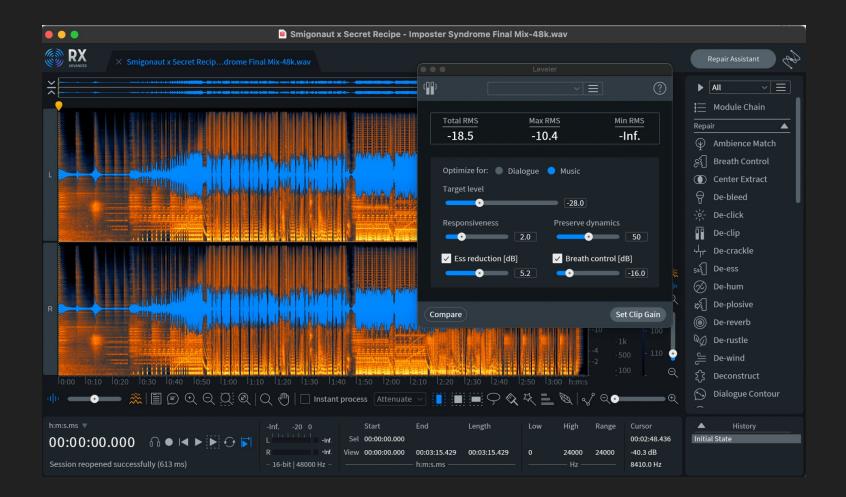

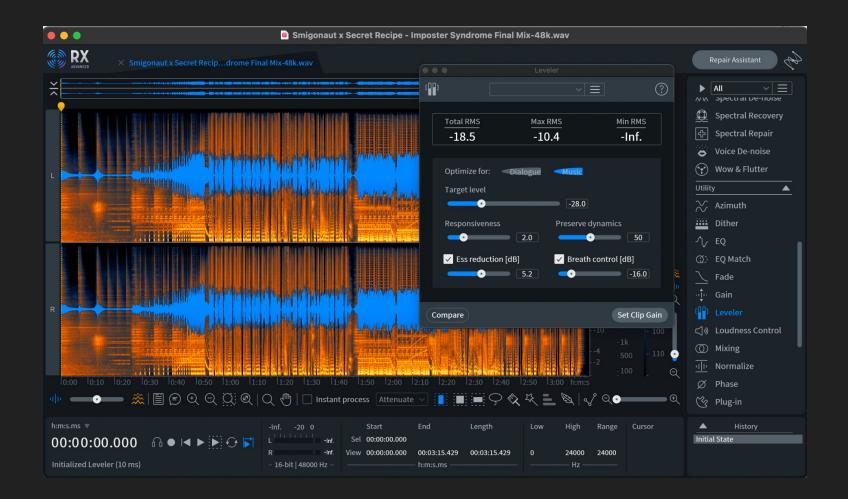

# Maybe it is a compiler bug?

- 1. Ask for help on IRC
- 2. Try C-reduce
- 3. All code disappears
- 4. You be the compiler!

# You didn't find a compiler bug

#### Well, we did once:

https://developercommunity.visualstudio.com/t/Aligned-instructions-generated-incorrect/1640338

```
void DrawCircleOutline(float x, float y,
                        float radius) {
  auto e = ellipse{x, y, radius, radius};
  auto s = stroke<ellipse>{e};
  auto p = transform<decltype(s)>{
             s, getTransform()
  };
 m rasterizer->addPath(p);
```

```
void DrawCircleOutline(float x, float y,
                        float radius) {
  auto e = ellipse{x, y, radius, radius};
  auto s = stroke<ellipse>{e};
  auto p = transform<decltype(s)>{
             s, getTransform()
  };
 m rasterizer->addPath(p);
```

```
template <class V, class T>
class transform {
public:
   transform (V& source, const T& tr)
              : m source(&source)
              , m transform(&tr) {}
private:
   V* m source;
   const T* m transform;
     };
soundvide
```

```
template <class V, class T>
class transform {
public:
   transform (V& source, const T& tr)
              : m source(&source)
              , m transform(&tr) {}
private:
   V* m source;
   const T* m transform;
     };
soundvide
```

```
void DrawCircleOutline(float x, float y,
                        float radius) {
  auto e = ellipse{x, y, radius, radius};
  auto s = stroke<ellipse>{e};
  auto p = transform<decltype(s)>{
             s, getTransform()
  };
 m rasterizer->addPath(p);
```

```
void DrawCircleOutline(float x, float y,
                                float radius) {
```

```
auto e = ellipse{x, y, radius, radius};
```

```
auto s = stroke<ellipse>{e};
```

```
auto t = getTransform();
```

```
auto p = transform<decltype(s)>{
```

```
s, t
```

```
m_rasterizer->addPath(p);
```

};

### Fast forward in time...

sound//ide

## Crashing with the latest Windows update

A sleeping dragon awakes the week before a major version update release

#### Fear red builds

① #14 failed – Changes by En

Stages & jobs

Setup

**O Build Number** 

⊘ Create lock file

Build

⊘ Mac Build

⊘ Win Build

**Testable DSP** 

1 TDSP Mac

### Visual Studio Static Analysis

| Buil     | ld [                                          | Debug     | Test    | Analyze  | Tools | Extensions  | Window  | He |  |
|----------|-----------------------------------------------|-----------|---------|----------|-------|-------------|---------|----|--|
| *        | Build Solution                                |           |         |          |       | Ctrl+B      |         |    |  |
|          | Rebuild Solution                              |           |         |          |       | Ctrl+Alt+F7 |         |    |  |
|          | Clean Solution                                |           |         |          |       |             |         |    |  |
|          | Build full program database file for solution |           |         |          |       |             |         |    |  |
|          | Run Code Analysis on Solution                 |           |         |          |       | Alt+        | Alt+F11 |    |  |
| <b>*</b> | Build SmoothSpectrum                          |           |         |          |       |             |         |    |  |
|          | Rebuild SmoothSpectrum                        |           |         |          |       |             |         |    |  |
|          | Clean SmoothSpectrum                          |           |         |          |       |             |         |    |  |
|          | Run Code Analysis on SmoothSpectrum           |           |         |          |       |             |         |    |  |
|          | Proje                                         | ect Only  |         |          |       |             |         | •  |  |
|          | Profi                                         | le Guideo | d Optin | nization |       |             |         | ×  |  |
|          | Batcl                                         | h Build   |         |          |       |             |         |    |  |
|          | Configuration Manager                         |           |         |          |       |             |         |    |  |
|          |                                               |           |         |          |       |             |         |    |  |
|          |                                               |           |         |          |       |             |         |    |  |

#### What it found:

struct SnapshotData {

```
std::vector<float> freqs{20.f, 20000.f};
std::vector<Float> dBAmps{2.f, -200.f};
uint32 t snapshotColor;
unsigned opacity{191};
bool visible{false};
bool enabled{false};
```

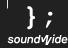

```
What it found:
```

struct SnapshotData {

```
std::vector<float> freqs{20.f, 20000.f};
std::vector<Float> dBAmps{2.f, -200.f};
uint32 t snapshotColor;
unsigned opacity{191};
bool visible{false};
bool enabled{false};
```

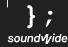

# Ozone Match EQ

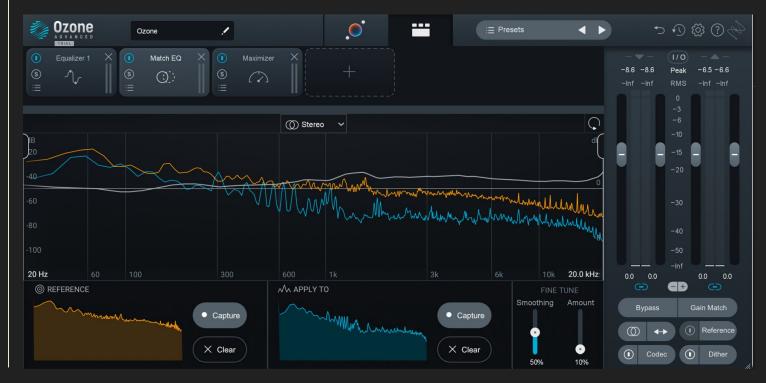

soundVyide

# Ozone Match EQ

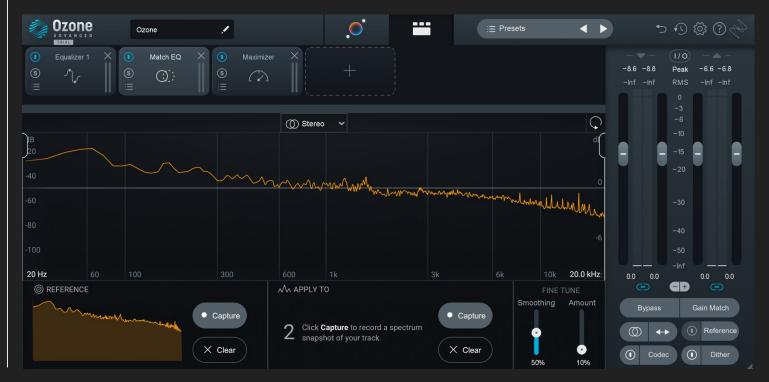

```
What it found:
```

struct SnapshotData {

```
std::vector<float> freqs{20.f, 20000.f};
std::vector<Float> dBAmps{2.f, -200.f};
uint32_t snapshotColor;
unsigned opacity{191};
bool visible{false};
bool enabled{false};
```

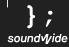

```
std::vector<std::byte> compress(std::byte*, std::size t size);
```

```
std::vector<std::byte> saveState() {
    const auto size = [] {
        auto s = SnapshotData{};
        compress(reinterpret cast<std::byte*>(&s), sizeof(s));
    }();
    auto state = std::vector<std::byte>(size);
    auto s = SnapshotData{};
    auto data = compress(reinterpret cast<std::byte*>(&s), sizeof(s));
    std::copy(data.begin(), data.end(), state.begin());
```

```
The fix:
```

struct SnapshotData {

```
std::vector<float> freqs{20.f, 20000.f};
std::vector<Float> dBAmps{2.f, -200.f};
uint32 t snapshotColor{};
unsigned opacity{191};
bool visible{false};
bool enabled{false};
```

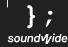

# Non-deterministic regression test failures

When your code breaks when you didn't change it

#### Fear red builds

① #14 failed – Changes by En

Stages & jobs

Setup

**O Build Number** 

⊘ Create lock file

Build

⊘ Mac Build

⊘ Win Build

**Testable DSP** 

1 TDSP Mac

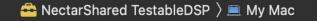

**Duplicate Scheme** 

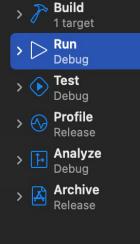

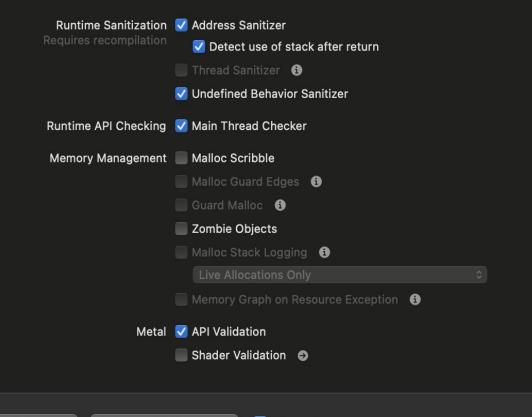

Manage Schemes... 🗹 Shared

Info

Arguments

Options

Diagnostics

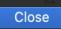

```
MemoryPool* DSPProcessor::GetMemoryPool();
```

```
template <class T>
class MemoryPoolBuffer {
public:
  MemoryPoolBuffer(MemoryPool*, size t);
  // api like std::vector<T>
```

```
DSPProcessor::Process(span<float> buf) {
  auto p = GetMemoryPool();
  const auto n = buf.size();
 MemPoolBuffer<float> analysisBuf(p, n);
 Analyze(buf, analysisBuf);
 MemPoolBuffer<double> calcBuf(p, n);
  HiResCalc(buf, analysisBuf, calcBuf);
  DoubleToFloat(calcBuf, buf);
```

DSPProcessor::Process(span<float> buf) { // n = 512 [0xCEBF40, 0xCEC740]MemPoolBuffer<float> analysisBuf(p, n); Analyze(buf, analysisBuf); // n = 512 [0xCEBF40, 0xCED740]MemPoolBuffer<double> calcBuf(p, n); HiResCalc(buf, analysisBuf, calcBuf); DoubleToFloat(calcBuf, buf);

DSPProcessor::Process(span<float> buf) {

MemPoolBuffer<float> analysisBuf(p, n/2+1);
Analyze(buf, analysisBuf);

MemPoolBuffer<double> calcBuf(p, n);
HiResCalc(buf, analysisBuf, calcBuf);
DoubleToFloat(calcBuf, buf);

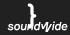

DSPProcessor::Process(span<float> buf) { // n = 512 [0xCEBF40, 0xCEC344]MemPoolBuffer<float> analysisBuf(p, n/2+1); Analyze(buf, analysisBuf); // n = 512 [0xCEC344, 0xCED344]MemPoolBuffer<double> calcBuf(p, n); HiResCalc(buf, analysisBuf, calcBuf); DoubleToFloat(calcBuf, buf);

DSPProcessor::Process(span<float> buf) { // n = 512 [0xCEBF40, 0xCEC344]MemPoolBuffer<float> analysisBuf(p, n/2+1); Analyze(buf, analysisBuf); // n = 512 [0xCEC344, 0xCED344]MemPoolBuffer<double> calcBuf(p, n); HiResCalc(buf, analysisBuf, calcBuf); DoubleToFloat(calcBuf, buf);

# How did it ever work? What went wrong

- Intel can do it?
- C++ says you can't
- Was it Accelerate?
- Not worth understanding UB

# How we made cultural and tooling changes

## Cultural Changes

- Fearmongering
  - Fear non-deterministic build failures; don't re-run
  - $\circ$  Re-prioritize bugs based on UB fear
- Education and affection
  - Teaching *everyone* about UB
- We made a rule
  - On't write new UB!

#### Fear red builds

① #14 failed – Changes by En

Stages & jobs

Setup

**O Build Number** 

⊘ Create lock file

Build

⊘ Mac Build

⊘ Win Build

**Testable DSP** 

1 TDSP Mac

## Influencing bug triage

Operating System: OSX 10.16.0

Physical Memory (MB): 8590

Plug-in Host Application: Logic Pro 5299

Primary Classifier: 8000

Product Name: Ozone Pro

# What's an "ub?"

Teaching developers, QA, and the rest of the company about undefined behavior

Battling Dragons in Ozone

A story of undefined behavior

# P.iZ.1: Do not invoke undefined behavior

- New rule in iZotope CppCoreGuidelines fork
- Motivated by PR debate when flagging UB
- Even if we have UB, we don't have to make it worse
- Reduced cross platform breaks
- More devs are watching out for UB in code review

# Tooling Changes

- Deprecation warnings as errors on new code
- Clang-tidy
  - Checks on new code
  - Refactorings
- CI builds with Address Sanitizer and UB Sanitizer
- Manual use of Thread Sanitizer

Deprecations as warnings on new code

template <class T>

unsigned RegisterParam(T\*, value\_range<T>);

Deprecations as warnings on new code template <class T> [[deprecated("Invokes UB")]] unsigned RegisterParam(T\*, value range<T>); template <class T> unsigned RegisterParam(std::atomic<T>&, value range<T>);

# clang-tidy

- Static analysis (don't need to run code)
- Many built-in checks (incl. clang static analyzer)
- Not hard to write custom checks
  - Cost: Maintaining clang/llvm fork
- Critical tool for preventing UB
  - Run on every pull request (only changed code)
  - Able to write custom rules
    - Automatic refactoring: e.g. implicit conversion in custom optional type

```
template <class T>
class checked {
 T m value;
 bool m valid;
public:
  checked()
               : m value{} , m valid{false} {}
  checked(T x) : m value{x}, m valid{true} {}
 // ...
•
```

sound√yide

```
template <class T>
class checked {
  T m value;
  bool m valid;
public:
   checked<T>& operator=(T x) {
     m value = x;
     m valid = true;
soundvide
```

```
template <class T>
class checked {
  // ...
  checked<T>& operator=(T x) {
    m value = x;
    m valid = true;
  }
};
```

```
template <class T>
class checked {
  // ...
   operator T() { return m value; }
  T cast() const {
     assert(m valid);
     return m value;
soundvide
```

```
clang-tidy to the rescue!
int running count(checked<int> x) {
  static int count = 0;
  count += x;
  return count;
```

```
clang-tidy to the rescue!
int running_count(checked<int> x) {
   static int count = 0;
   count += x.cast();
   return count;
```

```
void CheckedValueImplicit::registerMatchers(MatchFinder *Finder) {
  Finder->addMatcher(
      implicitCastExpr(
          allOf(
              unless(isInTemplateInstantiation()),
              has(cxxMemberCallExpr(allOf(
                  anyOf(has(memberExpr(has(ignoringImplicit())))
                            declRefExpr().bind("was-simple"))))),
                        has(memberExpr(has(ignoringImplicit(
                            memberExpr().bind("was-member"))))),
                        has (memberExpr(has(
                            ignoringImplicit(callExpr().bind("was-call"))))),
                        anything()),
                  hasDeclaration(cxxConversionDecl(
                      hasParent(classTemplateSpecializationDecl(allOf(
                          hasName("checked value"), templateArgumentCountIs(1),
                          hasTemplateArgument(
                              0, templateArgument().bind("checked-of")))))))))),
              hasType(qualType().bind("cast-to"))))
          .bind("potential-bad-conversion"),
      this);
```

soundvide

```
void CheckedValueImplicit::check(const MatchFinder::MatchResult &Result) {
    const auto *MatchedCast =
       Result.Nodes.getNodeAs<ImplicitCastExpr>("potential-bad-conversion");
    const auto *CheckedOf =
        Result.Nodes.getNodeAs<TemplateArgument>("checked-of");
    const auto *CastTo = Result.Nodes.getNodeAs<QualType>("cast-to");
   if (!MatchedCast || !CheckedOf || !CastTo)
      return;
   if (CastTo->getCanonicalType() != CheckedOf->getAsType().getCanonicalType())
      return;
   auto Diag =
        diag(MatchedCast->getExprLoc(),
             "Implicit conversion operator on `checked value` is deprecated");
    SourceLocation EndLoc = Lexer::getLocForEndOfToken(
       MatchedCast->getEndLoc(), 0, *Result.SourceManager, getLangOpts());
   if (Result.Nodes.getNodeAs<Expr>("was-simple") ||
        Result.Nodes.getNodeAs<Expr>("was-member") ||
        Result.Nodes.getNodeAs<Expr>("was-call")) {
     Diag << FixItHint::CreateInsertion(EndLoc, ".cast()");</pre>
    } else {
     Diag << FixItHint::CreateInsertion(MatchedCast->getBeginLoc(), "(")
           << FixItHint::CreateInsertion(EndLoc, ").cast()");</pre>
soundyvide
```

```
ounuşı
```

### Address (ASan) and UB (UBSan) Sanitizers

- Runtime checks for various forms of UB
- Recommendation:
  - Build/run for all projects' standard unit tests
  - Make a plan for rolling it out
    - One step at a time
    - Move up testing pyramid over time
- May need environment variables to run (macOS)

```
void RM::init(const std::byte* rec) {
    while( *rec ) {
         std::string strName(reinterpret cast<const char*>(rec));
         rec+= strName.size() + 1;
         unsigned offset = ConvertFromLittleEndian(
                               *reinterpret cast<const unsigned*>(rec));
         unsigned length = ConvertFromLittleEndian(
                               *reinterpret cast<const unsigned*>(
                                   rec+sizeof(unsigned)));
         rec+= 2*sizeof(unsigned);
         // Add to our table of contents
         m mapContents[strName] = pair<unsigned,unsigned>( offset, length );
    }
```

```
void RM::init(const std::byte* rec) {
    while( *rec ) {
         std::string strName(reinterpret cast<const char*>(rec));
         rec+= strName.size() + 1;
         unsigned offset;
         memcpy(&offset, rec, sizeof(offset));
         offset = ConvertFromLittleEndian(offset);
         unsigned length;
         memcpy(&length, rec + sizeof(offset), sizeof(length));
         length = ConvertFromLittleEndian(length);
         rec+= 2*sizeof(unsigned);
         // Add to our table of contents
         m mapContents[strName] = pair<unsigned,unsigned>( offset, length );
```

sound√yide

### Loading sanitizer libraries

DYLD INSERT LIBRARIES=/Applications/Xcode. app/Contents/Developer/Toolchains/XcodeDef ault.xctoolchain/usr/lib/clang/10.0.0/lib/ darwin/libclang rt.asan osx dynamic.dylib: /Applications/Xcode.app/Contents/Developer /Toolchains/XcodeDefault.xctoolchain/usr/l ib/clang/10.0.0/lib/darwin/libclang rt.ubs an osx dynamic.dylib

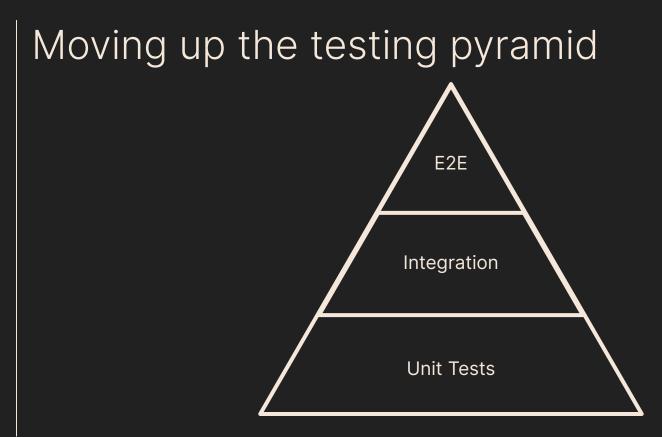

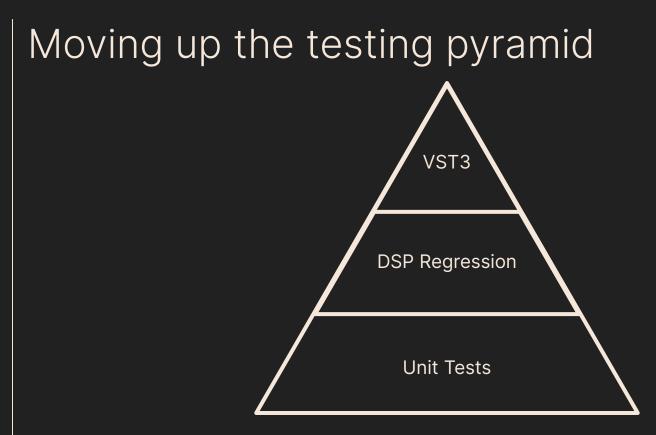

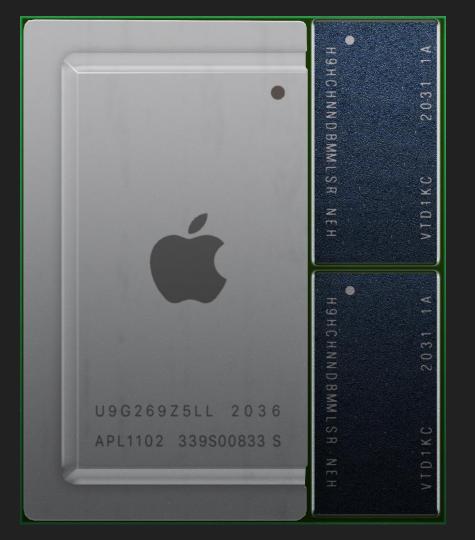

### Manual Use of Thread Sanitizer (TSan)

- Another runtime sanitizer (can't be run with others)
- Most unit test are single threaded
- Fix issues before Apple silicon manual QA
- Found many threading bugs (e.g. RegisterParam)
- Wasted dev cycles filing false positives in Jira:
  - o atomic\_thread\_fence not supported
  - moodycamel readerwriterqueue
  - Use AnnotateHappensBefore with global
  - https://github.com/cameron314/readerwriterqueue/issues/116
  - <u>https://github.com/cameron314/readerwriterqueue/commit/1f3c8e42131154</u> 84bcc6d49255b65526ed38cf5b

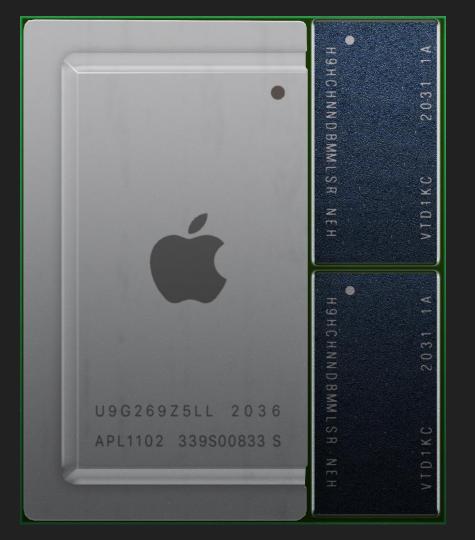

# Extra story: How const cast changed the meaning of silence.

sound//vide

## Thank you!

Roth Michaels — Principal Software Engineer rmichaels@izotope.com @thevibesman

#### sound//ide